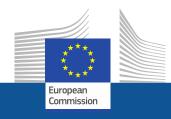

# WiFi4EU

# Bringing connectivity to public spaces

Follow us on:

#WIFI4EU @connectivityEU

Web sites:

https://ec.europa.eu/digital-single-market/en/policies/wifi4eu-free-wi-fi-europeans https://ec.europa.eu/inea/en/connecting-europe-facility/cef-telecom/wifi4eu

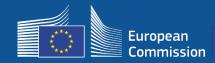

The European Union is bringing free Wi-Fi to public parks, squares, libraries...

- € 150 million of EU investment
- Close to 9,000 municipalities

#### **Everyone benefits !**

WiFi4EU funds municipalities to install free internet access to local residents and tourists or visitors throughout the entire EU.

#### How does it work?

- Municipalities are selected on a first-come first-serve basis (fastest) with geographical adjustments.
- Commission pays the installation while the Municipality pays the operational expenses (the internet access must run for **3 years** at least).
- Local residents and visitors may benefit from WiFi4EU networks free of charge, free of advertising and free from commercial re-use of data

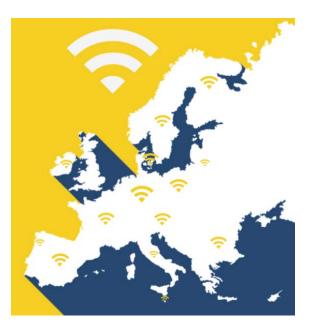

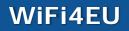

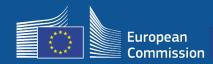

#### Call 1

- EUR 42 million
- 2,800 vouchers awarded
- Call launched on November 7, 2018
- 224 maximum vouchers per country
- 15 minimum vouchers per country
- 13,200 applications
- 3,500 applications in the first 5 seconds
- Italy, Germany, Spain, France reached their maximum vouchers within the first seconds

#### Call 2

- EUR 51 million
- 3,400 vouchers awarded
- Call launched on April 4, 2019
- **510** maximum vouchers per country
- 15 minimum vouchers per country
- Close to 10,000 applications
- 97.5% of available vouchers were claimed in the first 60 seconds
- Italy, Germany, Spain, reached their maximum vouchers within the first seconds

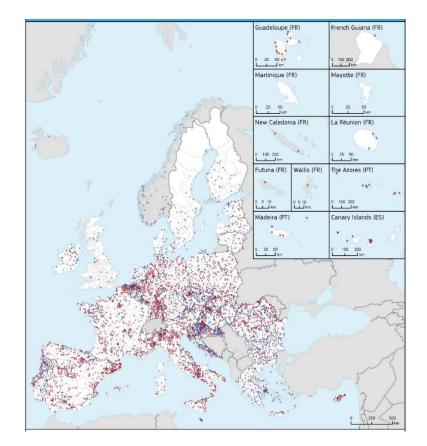

#### Map of awarded municipalities (Call 1 and 2) Countries such as Bulgaria, Croatia, Ireland, Lithuania, Portugal and Slovenia have more than 50% of their municipalities among the winners of Call 1 or Call 2

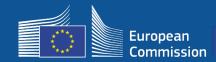

| 1- Registration | Uploading/updating supporting documents                                       |
|-----------------|-------------------------------------------------------------------------------|
|                 |                                                                               |
| 2- Application  | Will be dealt with on first-come first-served basis with geographical balance |
|                 |                                                                               |
| 3- Selection    | Winners announced                                                             |
|                 |                                                                               |
| 4- Signature    | Of agreements with municipalities                                             |
|                 |                                                                               |
| 5-Installation  | Of Wi-Fi equipment                                                            |
| 4               |                                                                               |

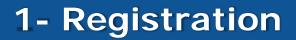

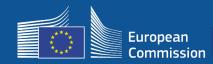

#### 4-step registration process in the Portal

| EP 1: TYPE OF REGISTRATION   | 05               | TEP 2: MUNICIPALITY DETAILS                | STEP 3: CONTACT DETAILS                                                                                                    |                       | STEP 4: REVIEW         |                                                                    |
|------------------------------|------------------|--------------------------------------------|----------------------------------------------------------------------------------------------------|-----------------------|------------------------|--------------------------------------------------------------------|
|                              |                  | Step 4: F                                  | Review                                                                                                    |                       |                        |                                                                    |
|                              |                  | Please review all the information provided | before you complete your registration.                                                                                        |                       |                        |                                                                    |
| Country<br>FRANCE            |                  |                                            |                                                                                                    | Edit /                |                        |                                                                    |
| Muni                         | cipality details |                                            |                                                                                                    | Edit 🖌                |                        |                                                                    |
| Municipali<br>Address        |                  | Municipality Mon                           | tfort-sur-Argens                                                                                                    |                       |                        |                                                                    |
| Number<br>Postal cod<br>Name | le               | Supporting docur                           |                                                                                                    |                       |                        |                                                                    |
| Surname                      |                  |                                            | ing documents below, ensuring that the files you<br>to be able to apply for a voucher until you provide<br>ted for this call. |                       |                        | , or .jpg).<br>uploaded documents MUST be complete and readable, o |
|                              |                  | Supporting docum                           | nents to provide:                                                                                                    |                       |                        |                                                                    |
|                              |                  |                                            | roof of Agreement form of the mayor/head of<br>the space provided on the form.                                                | municipality/legal re | presentative, INCLUDIN | G a copy of his/her identity document (ID                          |
|                              |                  | Upload the Proo                            | f of Agreement to apply, including the ID/passpo                                                                              | t of the mayor        |                        |                                                                    |
|                              |                  | Θ≣                                         | No document attached                                                                                                    |                       |                        |                                                                    |
|                              |                  |                                            |                                                                                                    |                       |                        |                                                                    |

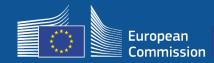

# Municipalities can edit their data in preparation for the new call (e.g. change of mayor, change of contact details)

| ion Registered Wi-Fi installation con                  | panies My history | My registration(s) (Editing mode)                             |
|--------------------------------------------------------|-------------------|---------------------------------------------------------------|
| y registration(s)                                      |                   | Edit my registration     Municipality details                 |
| unicipality details                                    |                   | Upload documents                                              |
| inicipality                                            |                   | Street name                                                   |
| inicipality                                            |                   | Rue de la Mairie                                              |
| Country                                                | FRANCE            | Number                                                        |
| treet name                                             | Rue de la Mairie  | 2                                                             |
| occe nume                                              |                   | Postal code                                                   |
| lumber                                                 | 1                 | 84000                                                         |
| ostal code                                             | 84000             | Mayor/head of municipality/legal representative name          |
|                                                        |                   | Madame                                                        |
|                                                        |                   | Mayor/head of municipality/legal representative surname       |
| layor/head of municipality/legal epresentative name    | Madame            | Mayor                                                         |
|                                                        |                   | Mayor/head of municipality/legal representative email address |
| layor/head of municipality/legal epresentative surname | Mayor             | edccwifitraining@gmail.com                                    |

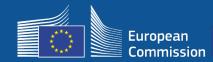

#### Two notification emails guide municipalities through the next steps

| 21/03/20                                                           | NOTIFICATION CNS Corporate Notification System                                                                                                    |
|--------------------------------------------------------------------|----------------------------------------------------------------------------------------------------|
| ViFi4                                                              | EU - Notification                                                                                                    |
| VFi4EU<br>Portal                                                   | WiFi4EU: Municipality registration<br>Dear Sir/Madam,<br>Thank you for your registration for WiFi4EU.<br>Please consult the WiFi4EU Portal for more information about upcoming calls, including when the next call for applications will be open, as well as link to the Frequently<br>Asked Questions (FAQ).<br>You are also invited to join the WiFi4EU Community, an interactive forum that serves as a direct, focal point with stakeholders (i.e. municipalities and Wi-Fi installation<br>companies) for information exchange about the WiFi4EU initiative. For more information, visit <u>https://ec.europa.eu/futurium/wifi4eu</u><br>We look forward to your participation.<br>Best regards,<br>The WiFi4EU team<br>This is an automated message. Please do not reply to this email.<br>You will find further information on the WiFi4EU main page (https://ec.europa.eu/digital-single-market/en/policies/wiFi4eu-free-wi-Fi-europeans?lang=en), including a list of                                                                                                    |
|                                                                    |                                                                                                    |
| TANT N                                                             | Alternatively, you may contact us directly via our Helpdesk (https://europa.eu/european-union/contact/write-to-us).                                                                                                    |
| TANT N<br>03/2019                                                  | OTIFICATION                                                                                                    |
| 53/2011<br>Fi4E                                                    | Corporate Notification System<br>J – Notification                                                                                                    |
| 51/2019<br>Fi4E                                                    | OTIFICATION C<br>Corporate Notification Syst                                                                                                    |
| Fi4E                                                               | OTIFICATION C<br>Corporate Notification Syst<br>J - Notification<br>/iFi4EU: supporting documents for registration                                                                                                    |
| 13/2019<br>Fi4El<br>EU D<br>D<br>T<br>A<br>1                       | OTIFICATION Corporate Notification Syst U - Notification ViFi4EU: supporting documents for registration ear Sir/Madam,                                                                                                    |
| 3/2019<br>Fi4El<br>EU D<br>D<br>T<br>A<br>1<br>2<br>Pi<br>N        | OTIFICATION<br>Corporate Notification Syst<br>U - Notification<br>//Fi4EU: supporting documents for registration<br>ear Sir/Madam,<br>hank you for your registration.<br>s indicated on our web page, you are required to complete your registration with the following supporting documents:<br>. The complete Proof of Agreement form of the legal representative (i.e. mayor/head of municipality), INCLUDING a copy of his/her identity document (passport/ID card                                                                                                    |
| 3/2019<br>Fi4EI<br>D<br>D<br>T<br>T<br>A<br>1<br>2<br>PN<br>T<br>B | OTIFICATION<br>Corporate Notification Syst<br>Corporate Notification Syst<br>Corporate Notifica |

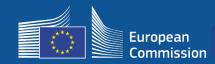

#### The Portal will signal when the call is open for applications. Registered municipalities will receive an individual notification.

| My application Registered Wi-Fi installation con | npanies My history                                                                             |                                             |
|--------------------------------------------------|------------------------------------------------------------------------------------------------|---------------------------------------------|
|                                                  | 0                                                                                              |                                             |
|                                                  | The next call has not been announced.                                                          |                                             |
|                                                  | The date of the next call for applications will be announced shortly.                          |                                             |
|                                                  |                                                                                                |                                             |
|                                                  |                                                                                                |                                             |
| Note that the selection is conducted             | on a 'first come, first served' basis as well as criteria to ensure a geographical balance, as | detailed in the CEF Telecom Work Programme. |
|                                                  | What's next?                                                                                   |                                             |
| •                                                | Apply                                                                                          |                                             |
|                                                  |                                                                                                |                                             |
| <ol> <li>Wait for the call to open</li> </ol>    | 2. Apply                                                                                       | 3. Wait for selection                       |

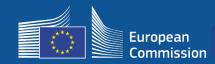

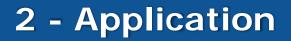

### After the application

- Once submitted the application, municipalities first see a green pop up confirming their click has been received and is being processed
- Municipalities will later receive an individual notification (email) confirming their application has been registered
- For Call 3, the notification email will include the time of application

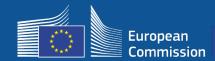

# 3 – Selection – Winning Municipalities

#### Winning municipalities receive a notification email asking them to read and sign the Grant Agreement electronically in the Portal with no special requirement or equipment needed

#### WiFi4EU - Notification

WIFI4EU WiFi4EU: Your application to WiFi4EU call 2 Dear Sir/Madam,

Congratulations! We are pleased to inform you that your application on behalf of municipality Lille has been selected for funding under the call 2 as stipulated in the Commission Decision published on the INEA website (<u>https://ec.europa.eu/inea/en/connecting-europe-facility/cef-telecom/wifi4eu</u>).

The Grant Agreement can be signed by the mayor (Legal representative of the municipality) or an authorised person designated by the mayor to do so, with the appropriate supporting documents (i.e. Authorised person form and ID/passport of the Authorised person). Please logon to the 'My voucher' page on the WiFi4EU Portal to sign the Grant Agreement.

#### **Grant Agreement**

Congratulations! Your municipality has been selected to receive a voucher under this WiFi4EU call. The information you have provided in your registration will be used to sign the Grant Agreement with your municipality and for correspondence with your municipality for the duration of the contract.

 Image: Image:

Agreement.

I confirm that I have read and understand the conditions in the Grant Agreement for WiFi4EU.

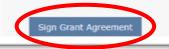

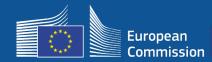

#### Municipalities on the reserve list are notified of their status and are informed when a funds become available

| 12/03/2           | IT NOTIFICATION<br>2019                                                                                                    | CNS<br>Corporate Notification System                                                                                                    |
|-------------------|----------------------------------------------------------------------------------------------------|----------------------------------------------------------------------------------------------------|
| NiFi4             | 4EU - Notification                                                                                                    |                                                                                                    |
| VIFI4EU<br>Portal | WiFi4EU: Your application to WiFi4EU call<br>Dear Sir/Madam,                                                                                                    |                                                                                                    |
|                   | We regret to inform you that further to your application on behalf of municipality financed at this stage.                                                                                                    | to the call call 2, in view of the limited number of vouchers available your application cannot be                                                                                                    |
|                   | In case additional funding would become available, you may still be invited to sign a Grant A                                                                                                    | ublished on the INEA website ( <u>https://ec.europa.eu/inea/en/connecting-europe-facility/cef-telecom/wifi4eu</u> ).<br>Agreement. In this case, you will be contacted by email.<br>rent registration. For this purpose, please make sure that the information provided in the WiFi4EU Portal is up |
|                   | include in your email the name of your country and municipality.                                                                                                    | within 10 days after receiving this e-mail to the following address: <u>INEA-CEF-WIFI4EU@ec.europa.eu</u> and<br>the European Union against the Commission within two months upon reception of this e-mail. The court                                                                               |
|                   | based (see http://www.ombudsman.europa.eu).                                                                                                    | I ombudsman within the years of the date when you became aware of the facts on which the complaint is                                                                                                    |
|                   | based (see http://www.ombudsman.europa.eu).<br>Thank you for your interest in WiFi4EU.                                                                                                    | i on buddsman within the years of the date when you became aware of the racts of miller the comprant is                                                                                                    |
|                   |                                                                                                    | i on budden an widen two years of the date when you became aware of the facts on which the complaint is                                                                                                    |
| _                 | Thank you for your interest in WiFi4EU.<br>Best regards,<br>The WiFi4EU team                                                                                                    |                                                                                                    |
|                   | Thank you for your interest in WiFi4EU.<br>Best regards,                                                                                                    | CNS<br>Corporate Notification System                                                                                                    |
|                   | Thank you for your interest in WiFi4EU.<br>Best regards,<br>The WiFi4EU team                                                                                                    | CNS                                                                                                    |
|                   | Thank you for your interest in WiFi4EU.<br>Best regards,<br>The WiFi4EU team<br>INSTANT NOTIFICATION<br>13/03/2019<br>WiFi4EU - Notification<br>WiFi4EU WiFi4EU: your application to WiFi4EU - voucher award from reserve list<br>Dear Si/Madam.                                                                                                    | CNS                                                                                                    |
|                   | Thank you for your interest in WiFi4EU.<br>Best regards,<br>The WiFi4EU team<br>INSTANT NOTIFICATION<br>13/03/2019<br>WiFi4EU - Notification<br>WiFi4EU - Notification<br>WiFi4EU - Notification to WiFi4EU - voucher award from reserve list<br>Dear Sir/Madam,<br>We are pleased to inform you that funds have become available for the current WiFi4EU cal<br>The Grant Agreement can be signed by the Mayor/Head of municipality or an authorised per<br>Please logon to the #My voucher# page on the WiFi4EU Portal to confirm the data of the pp<br>Please logon to the #My voucher# page on the WiFi4EU Portal to confirm the data of the pp<br>Please logon to the #My voucher# page on the WiFi4EU Portal to confirm the data of the pp<br>Please logon to the #My voucher# page on the WiFi4EU Portal to confirm the data of the pp | CNS<br>Corporate Notification System<br>Il "call 2" allowing us to grant a voucher to your municipality Montfort-sur-Argens (FRANCE),<br>erson designated to do so by the appropriate supporting documents.<br>erson(s) signing the Grant Agreement.                                                |

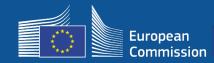

- Signature and countersignature by INEA required
- The municipality must ensure that the installation is completed and the installed network starts working within 18 months from the signature of the Grant Agreement.

|                                            | My                                                                              | voucher                                                                                                    |                  |
|--------------------------------------------|---------------------------------------------------------------------------------|----------------------------------------------------------------------------------------------------|------------------|
|                                            | wait for the countersignature in order to installation company with whom you ha | ) electronically sign your Grant Agreemen<br>receive the WiFi4EU voucher, 2) select the<br>ive a contract for the installation of the<br>s have been installed, confirm the installat<br>local WiFi4EU network. | e Wi-Fi<br>Wi-Fi |
| For each municipality vo                   | u can perform these actions below:                                              |                                                                                                    |                  |
| For each municipality yo<br>Municipality 💠 | u can perform these actions below:<br>Action 1                                  | Action 2                                                                                                    | Action 3         |

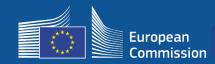

#### Scope of financing

#### European Commission

- Equipment and installation costs (CAPEX)
- Up to 100 % of total project cost
- Voucher value: € 15.000 / Municipality

#### Municipalities

- Subscriptions to the Internet Service Provider (OPEX)
- At least 3 years in operation
- No commercial use of personal data/No advertising
- Highest speed/Minimum speed of 30Mpbs download
- Free of charge & without discrimination to users of the network

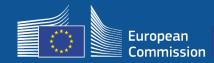

# 5 - Installation

#### Timeframe for installation

Beneficiaries have <u>18 months</u> from the date of signature by the Commission until INEA remotely confirm the WiFi4EU network is operative and triggers payment

• Reminders sent 6 and 3 months before deadline

To deploy the Wi-Fi network, municipalities have to:

- Find a **Wi-Fi installation company** and contract the installation with respect to national procurement rules
- Designate "centres of public life" where the hotspots will be installed
- Display WiFi4EU visual identity in designated public spaces
- Complete the validation workflow in the portal (along with installation company)

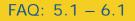

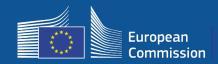

#### Installation and Payment – Steps in the Portal

- 1. Wi-Fi installation company registers in the portal
  - Enters IBAN accounts and area where they provide service
- 2. Beneficiary selects a Wi-Fi installation company to carry out the installation

#### **3.** Wi-Fi installation company

- a) enters **IBAN** accounts (if not done before)
- b) attributes IBAN account for payment under a beneficiary
- c) can start filling in the Installation report for that beneficiary
- d) submits installation report (selected BAF must be already validated)
- 4. Beneficiary confirms that the Installation report is correct (or reject it)
- 5. INEA remotely checks that the WiFi4EU network is up and running
  - Order to pay. Payment procedure can take up to 60 days
  - Start of WiFi4EU network monitoring for 3 years

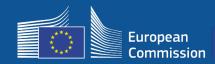

### 5 – Installation

#### 2. Beneficiary selects a Wi-Fi installation company to carry out the installation

|                  |                                                                        | My voucher                                                                    |             |
|------------------|------------------------------------------------------------------------|-------------------------------------------------------------------------------|-------------|
|                  | As a beneficiary, you can first sig<br>company and finally confirm WiF | gn the grant agreement, then select a Wi-Fi in<br>Fi4EU network installation. | istallation |
|                  |                                                                        |                                                                               |             |
| For each municip | ality you can make the follo                                           | owing actions:                                                                |             |
| For each municip | ality you can make the follo                                           | Action 2                                                                      | Action 3    |

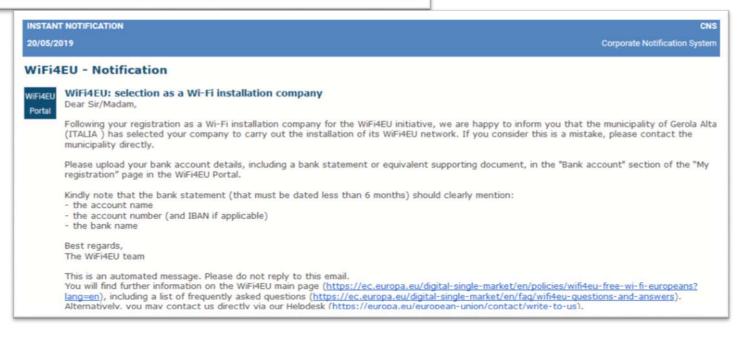

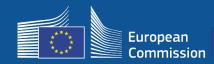

E

## 5 – Installation - Payment

#### 3a. Wi-Fi installation company enters IBAN accounts (if not done before)

| My registration                                                                |                                                                                           |       |                                                                                                    | My ba      | Bank account details<br>Account name (as appearing in the bank statement)<br>Write the account name                                                                                                    |
|--------------------------------------------------------------------------------|-------------------------------------------------------------------------------------------|-------|----------------------------------------------------------------------------------------------------|------------|----------------------------------------------------------------------------------------------------|
| Wifi installation company                                                      | / details                                                                                 | ✓Edit |                                                                                                    | The inform | IBAN<br>Witte the IBAN number                                                                                                    |
| Company name<br>Legal address<br>VAT number<br>Company website<br>Company logo | Vodafone<br>Rue Royale 12, 08023, Belgium<br>123 456 789<br>123 456 789 567<br>O vodafone |       | If you want to check the information<br>regarding the bank account(s) you have<br>provided, please go to bank account<br>page.<br>Go to bank account                                                                                          | + Add ne   | Account holder details Street name and number Write the street name and number City Write the name of the city Country                                                                                                    |
| Contact details<br>Name<br>Surname<br>Phone number<br>E-mail address           | Henrick<br>Smith<br>+32 228 963 852<br>hsmith@loremipsum.com                              | ∕Edit | If you know your current password, you can<br>change it by clicking on the button below.<br>Change password  If you do not wish to participate to the WIFI4EU<br>scheme anymore, delete your registration by<br>clicking on the button below. |            | Write the name of the country Bank details Bank details Bank name Write the Bank name BIC/SWIFT code Write the BIC/SWIFT code Country Spain                                                                                                    |
| Geographical service are<br>Country 1<br>Region<br>Country 2<br>Region         | a<br>Ireland<br>Leinster<br>United Kingdom<br>North West, Middle Midlands,<br>North East  | ✓Edit | Delete my registration                                                                                                    |            | Required documents for bank accounts:<br>Please provide one of the following supporting documents as proof that the bank<br>account indicated above belongs to your organisation<br>accuart indicated above belongs to your organisation<br>accuarts indicated: Account name, IBAN and bank's Name,<br>a If such document is not available, the Financial Identification Form, available on<br>Europa website, filled and signed by the account holder and bank should be provided.<br>Upload document |
|                                                                                |                                                                                           | -     |                                                                                                    |            | Bank_statement.pdf  Remove  Download                                                                                                    |

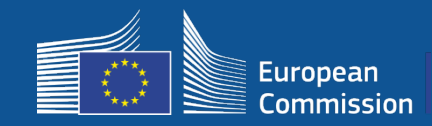

# 3b. Wi-Fi installation company attributes IBAN account for payment under a beneficiary (BAF sent to validation)

| As a        |                |                   | Ilation by Municipali<br>bank account(s) at any time. Once |                                  |                        |                            |                                                                                                    |                                                                                                    |
|-------------|----------------|-------------------|------------------------------------------------------------|----------------------------------|------------------------|----------------------------|----------------------------------------------------------------------------------------------------|----------------------------------------------------------------------------------------------------|
|             |                |                   | afterwards complete the installation                       |                                  |                        |                            |                                                                                                    |                                                                                                    |
| ‡ Country   | # Municipality | Date of selection | Bank account                                               | Installation report confirmation | _                      |                            |                                                                                                    |                                                                                                    |
| Belgium     | Brussels       | 14/05/2018        | Select bank account                                        | Installation report              |                        |                            |                                                                                                    |                                                                                                    |
| Bulgaria    | Varna          | 14/05/2018        | Select bank account                                        | Installation report              | European               | WIFI4EU w                  | /eh portal                                                                                                    |                                                                                                    |
| Netherlands | Amsterdam      | 14/05/2018        | Select bank account                                        | Installation report              | European<br>Commission | Ny Installation            | neo portar                                                                                                    | Logged in as Name.SURNAME@mail.com                                                                                                    |
|             |                |                   |                                                            | *                                | My registration        | NY IOSSERIES               |                                                                                                    |                                                                                                    |
|             |                |                   |                                                            |                                  |                        |                            |                                                                                                    | ×                                                                                                    |
|             |                |                   |                                                            |                                  |                        | Wi-Fi ins<br>sicipality to | Select bank account<br>Please select one of the following bank account                                               | by the                                                                                                    |
|             |                |                   |                                                            |                                  |                        |                            |                                                                                                    |                                                                                                    |
|             |                |                   |                                                            |                                  |                        |                            | <ul> <li>Bank Account 1 E556 2100 2345670 1 2345 678</li> <li>Bank account 2 E558 7600 2345670 1 6789 123</li> </ul> |                                                                                                    |
|             |                |                   |                                                            |                                  |                        |                            |                                                                                                    | and the second second se |
|             |                |                   |                                                            |                                  | ¢ Country              | \$ Mun                     |                                                                                                    | report confirmation                                                                                                    |
|             |                |                   |                                                            |                                  | © Country<br>Belgium   | © Mus<br>Brut              | Cancel Select                                                                                                    | report confirmation                                                                                                    |
|             |                |                   |                                                            |                                  |                        |                            | Cancel Select                                                                                                    | report confirmation                                                                                                    |

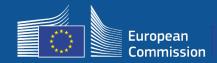

# The <u>Wi-Fi installation company</u> encodes its bank account in the portal, and allocates it for payment of an installation for a municipality

The agency INEA verifies that the bank account is that of the organisation based on the IBAN and a recent bank statement or equivalent. <u>https://ec.europa.eu/info/funding-tenders/how-eu-funding-works/information-</u> contractors-and-beneficiaries/forms-contracts\_en

Once the bank account is verified, the Wi-Fi installation company receives an email. The status is also displayed on the My registration / Bank account page.

Companies may encode several bank accounts

A company cannot be paid if it has not been selected by a municipality or if the bank account is not validated !

If you want to check the information regarding the bank account(s) you have provided, please go to bank account page.

Go to bank account

Where ? My registration -> Go to bank account

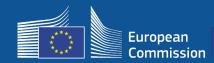

### 5 – Installation

#### 3c. Wi-Fi installation company can start filling in the Installation report for that beneficiary

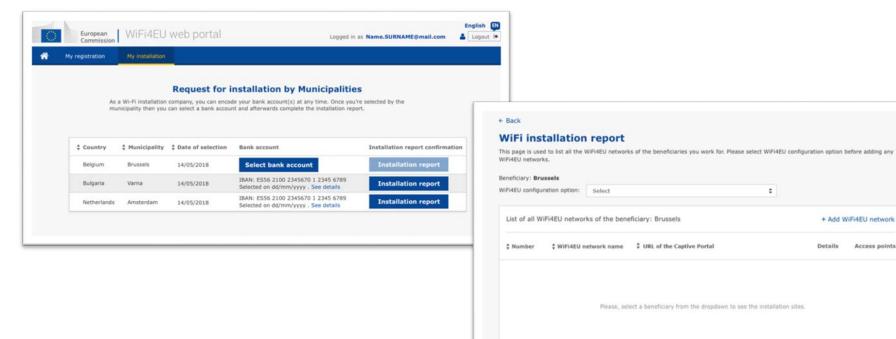

Rows per page : 10 - 1-10 of 100 < >

Click on this button to confirm that all WiFi4EU networks for the given beneficiary are completed and all of them are compliant with technical requirements specified in the Grant Agreement.

Access points

FAQ: 5.1 - 6.1

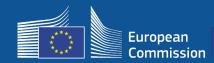

# 3d. Wi-Fi installation company submits installation report (selected BAF must be already validated)

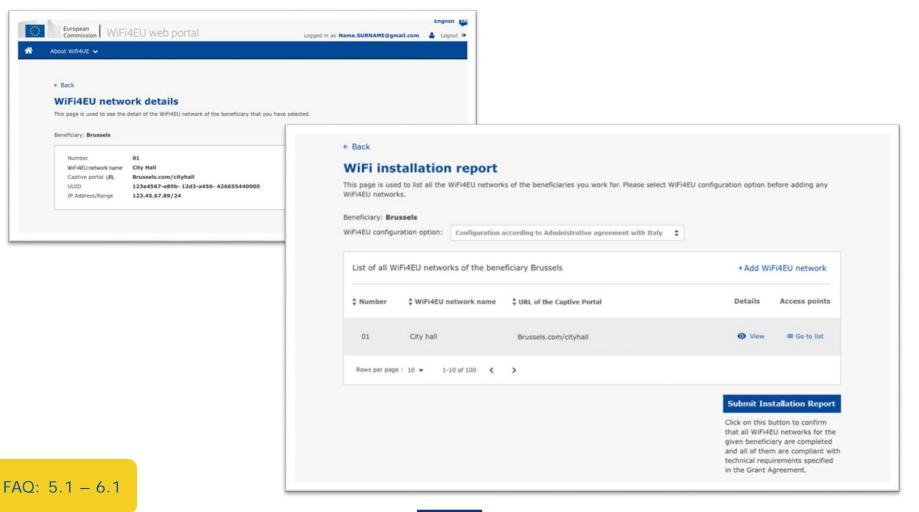

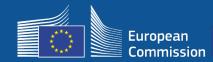

#### 4. Beneficiary confirms that the Installation report is correct (or reject it)

With this step, the municipality certifies that the installation is correct and that it fulfils the requirements set in the grant agreement it signed with INEA

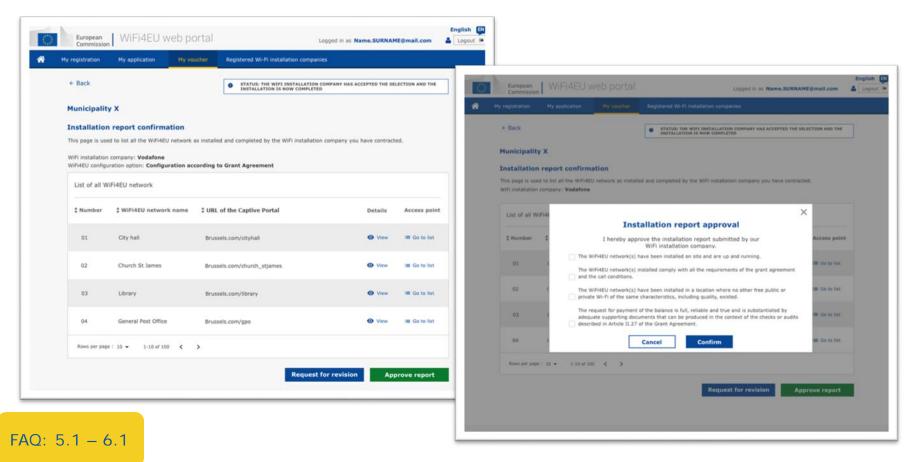

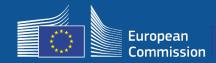

#### 4. Beneficiary confirms that the Installation report is correct (or reject it)

With this step, the municipality certifies that the installation is correct and that it fulfils the requirements set in the grant agreement it signed with INEA

- The installation is completed and the installed network starts working within 18 months from the signature of the Grant Agreement.
- The Wi-Fi networks are installed in areas where **no similar offers** of free Wi-Fi connectivity already exist.
- The networks clearly displays the **WiFi4EU visual identity** in public spaces offering a WiFi4EU connection to the Internet
- The network offers at least **30Mbps download speed**. The backhaul network's speed should also be at least equivalent to the connectivity used by the municipalities for their own internal needs. The backhaul connectivity reaching a 30 Mbps should be reached at the latest 18 months after the signature of the Grant Agreement. See section 6.2 of the call text and the Grant Agreement (notably its Annex I).

A company cannot be paid if the municipality does not confirm the installation.

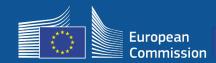

## 5 – Installation - Confirmation

| Europ<br>Comm | ean   Wi                    | Fi4EU we    | eb portal                            |                                                                                                    | Logged in as Name.SURNAME@mail.com | English 🚳 |
|---------------|-----------------------------|-------------|--------------------------------------|----------------------------------------------------------------------------------------------------|------------------------------------|-----------|
| 😭 My registra | tion                        | plication   | My voucher                           |                                                                                                    |                                    |           |
|               | each municip<br>unicipality | company and | finally confirm Wif                  | My voucher<br>gn the grant agreement, then select<br>FIREU network installation.<br>owing actions:<br>Action 2 | t a Wi-Fi installation<br>Action 3 |           |
| <b>血</b> M    | unicipality X               |             | greement signed<br>x/xx. See details | Select Wi-Fi installation com                                                                                  | npary Confirm network Installation |           |
|               |                             | Pr          | oblems with this                     | s page? Please click here to acc                                                                               | ess the Help-Desk.                 |           |

The button for the municipality to confirm becomes available once the Wi-Fi installation company has submitted the **installation report**.

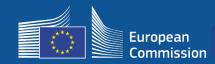

# 5 – Installation - Confirmation

| k                                 |                                                                                                    |                   |
|-----------------------------------|----------------------------------------------------------------------------------------------------|-------------------|
| i instal                          | ×                                                                                                    | (                 |
| age is used to<br>ould select one | Installation confirmation                                                                                                    | ir a beneficiary, |
| ciary<br>t                        | I hereby confirm that the installation site WiFi4EU network(s) are completed and fully<br>operational for the beneficiary Brussels, in full compliance with all technical requirements as<br>specified in the Grant Agreement signed between the beneficiary and the European<br>Commission Services. This action will inform the WiFi4EU team and will trigger either the<br>approval or the rejection of my installation report by the beneficiary. |                   |
| of all install                    | The WiFi4EU network(s) have been installed on site and are up and running.                                                                                                    | tallation site    |
| umber 🛊                           | The WiFi4EU network(s) installed comply with all the requirements of the grant agreement and the call conditions.                                                                                                    | ccess points      |
| i c                               | The WiFi4EU network(s) have been installed in a location where no other free public or private Wi-Fi of the same characteristics, including quality, existed.                                                                                                    | Go to list        |
| 2 С                               | The request for payment of the balance is full, reliable and true and is substantiated by adequate supporting documents that can be produced in the context of the checks or audits described in Article II.27 of the Grant Agreement. Payment will be done on bank account ESAB 1234 5678 90 1 10001. Bank account cannot be                                                                                                    | ? Go to list      |
| 3 L                               | Cancel Confirm                                                                                                    | ? Go to list      |
| 4 G                               |                                                                                                    | ? Go to list      |
| ws per page : 10 👻                | 1-10 of 100 <b>&lt; &gt;</b>                                                                                                    |                   |
|                                   | Confirm                                                                                                    | installation      |

After the municipality has confirmed, the Wi-Fi installation company receives an e-mail and the agency INEA will check the file and, provided the network is up and running and satisfies the conditions, will pay the Wi-Fi installation company within **60 days**.

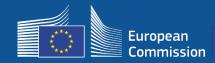

#### 5. INEA remotely checks that the WiFi4EU network is up and running

- Snippet must be properly installed in captive portal
- At least 10 users have connected per WiFi4EU network
- The WiFi4EU visual identity is appropriately displayed on the captive portal
- > INEA triggers order of **payment** to the Wi-Fi installation Company
  - Payment period (60 days) suspended after 7 days without the remote check
- Start of WiFi4EU network monitoring for 3 years

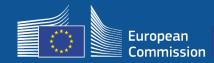

#### **Technical requirements**

The technical specifications of the equipment are detailed in section 6.2.2 of the call text, as well as Article I.2 of Annex I of the Grant Agreement signed between the municipalities and the Commission.

| Minimum number of outdoor APs | Minimum number of indoor APs |
|-------------------------------|------------------------------|
| 10                            | 0                            |
| 9                             | 2                            |
| 8                             | 3                            |
| 7                             | 5                            |
| 6                             | 6                            |
| 5                             | 8                            |
| 4                             | 9                            |
| 3                             | 11                           |
| 2                             | 12                           |
| 1                             | 14                           |
| 0                             | 15                           |

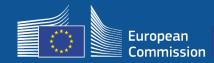

#### **Technical requirements**

The beneficiary shall ensure that **each AP**:

- □ Supports concurrent dual-band (2,4Ghz 5Ghz) use;
- □ Has a support cycle superior to 5 years;
- □ Has a mean time between failure (MTBF) of at least 5 years;
- □ Has a dedicated and centralized single point of management at least for all APs of each WiFi4EU network;
- □ Supports IEEE 802.1x;
- □ Complies with IEEE 802.11ac Wave I;
- □ Supports IEEE 802.11r;
- □ Supports IEEE 802.11k;
- □ Supports IEEE 802.11v;
- □ Is able to handle at least 50 concurrent users without performance degradation;
- □ Has at least 2x2 multiple-input-multiple-output (MIMO);
- □ Complies with Hotspot 2.0 (Passpoint Wi-Fi Alliance certification program).

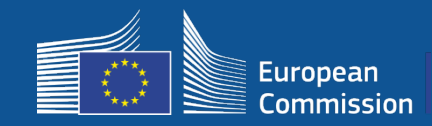

#### Obligations on charges, advertising and use of data

1. End-user access to the WiFi4EU network must be **free of charge** (no payment, no commercial advertising, no re-using personal data for commercial purposes).

2. End-user access must be provided **without discrimination**, subject to the need to ensure a smooth functioning of the network and, in particular, the need to ensure a fair allocation of capacity between users at peak times.

3. Processing for statistical and analytical purposes may be regularly done in order to promote, monitor, or improve the functioning of the networks. Personal data must be anonymised in accordance with the relevant Service Specific Privacy Statement(s).

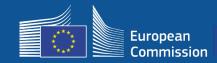

5 – Installation - SSID

#### **SSID** Rules

#### Phase 1:

- Unique common SSID all across the EU "WiFi4EU"
- "One click access button" for users: captive portal, no passwords
- Possibility of adding an additional SSID for internal use of the beneficiary (IoT, employees, etc.)
- Possibility of adding an additional SSID for secure connections at local level

Phase 2:

- Additional secured common SSID for secured and seamless access for users with an EU wide authentication service for users
  - Easy to access & secure public WiFi4EU networks everywhere!

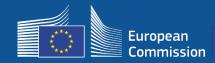

#### **Single Authentication System**

- **Goal:** To provide a secure solution for WiFi authentication with an easy to access experience across the EU.
- **Pre-market analysis** launched last year to analyse the solutions on the market. Finding: solutions with no personal data available
- Call of tender Publication expected Q2 2019.
- Helpdesk to support municipalities in reconfiguration

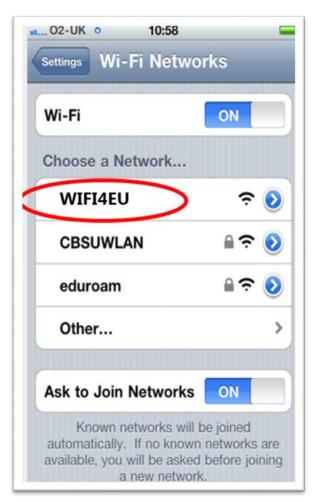

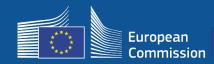

# Monitoring

#### **Monitoring rules**

- WiFi4EU remote network monitoring for 3 years
  - Municipalities obliged to keep the WiFi4EU functional for 3 years
  - Municipalities responsible for maintenance. WiFi4EU network should not be inoperable for more than 60 days in a year
  - Municipalities obliged to reconfigure WiFi4EU network to connect to the single authentication service in phase 2
- Remote Monitoring information
  - Number of users connecting everyday per WiFi4EU network (per AP in phase 2)
  - WiFi4EU visual identity is appropriately displayed on the captive portal
  - Estimation on speed per user and latency of connection per WiFi4EU network
  - No personal data registered
- Automatic notifications to municipalities after 7 days of WiFi4EU network inoperable or not meeting the conditions
- Recovery process initiation after 60 days of WiFi4EU network inoperable or not meeting conditions
- INEA may conduct additional checks (remote or on-site) during the three years period and initiate recovery process if conditions are not met

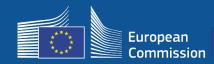

### The role of BCOs

#### **BCOs as intermediaries**

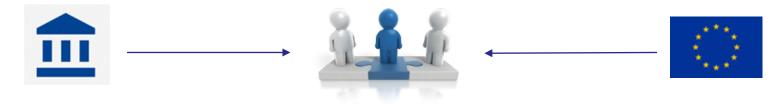

- Respond to questions and queries
- Provide training and support
- Help municipalities understand call conditions and next steps
- Help coordinate relevant entities
- Promote WiFi4EU and complementary initiatives

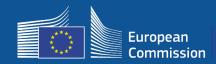

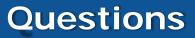

#### For all questions, please contact EDCC – Europe Direct Contact Centre

- <u>00 800 6 7 8 9 10 11</u>
- https://europa.eu/european-union/contact/write-to-us\_en

| Write to us |                                                                                                    |                                                                           |
|-------------|----------------------------------------------------------------------------------------------------|---------------------------------------------------------------------------|
|             | Type your enquiry below – in any <u>official EU language</u> . Please be as detailed as possible and be sure to include your correct contact details. |                                                                           |
|             | You will usually receive a                                                                                                    | an answer within 3 working days (more complex enquiries may take longer). |
|             | (*) = fields you must fill in                                                                                                    |                                                                           |
|             | Gender                                                                                                    | <b>•</b>                                                                  |
|             | First Name*                                                                                                    |                                                                           |
|             | Last name*                                                                                                    |                                                                           |
|             | E-mail address*                                                                                                    |                                                                           |
|             | Confirm E-mail*                                                                                                    |                                                                           |
|             | Nationality*                                                                                                    | Please select 🔻                                                           |
|             | Country of residence*                                                                                                    | Please select 🔻                                                           |
|             | Economic category*                                                                                                    | Please select 🔻                                                           |
|             | Preferred contact language? *                                                                                                    | English (en) 🔻                                                            |
|             | Alternative contact language? *                                                                                                    | Please select                                                             |

# Thank you for your attention !